Finanzamt Bielefeld-Außenstadt

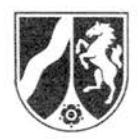

Finanzverwaltung NRW 33594 Bielefeld

Firma Heiner Dresrüsse GmbH Gütersloher Str. 360 33649 Bielefeld

Auskunft erteilt Herr Löhr

Durchwahl-Nr. 0521 548-3607 Zimmer 105

Steuernummer / Aktenzeichen 349/5729/0345 VBZ 2 - Datum 25.10.2017

## Nachweis zur Steuerschuldnerschaft des Leistungsempfängers bei Bauleistungen und/oder Gebäudereinigungsleistungen

Hiermit wird zur Vorlage bei dem leistenden Unternehmer/Subunternehmer bescheinigt, dass

Heiner Dresrüsse GmbH

(Name und Vorname bzw. Firma)

33649 Bielefeld, Gütersloher Str. 360

(Anschrift, Sitz)

 $\boxtimes$  Bauleistungen im Sinne des § 13b Abs. 2 Nr. 4 UStG

Gebäudereinigungsleistungen im Sinne des § 13b Abs. 2 Nr. 8 UStG

nachhaltig erbringt und

 $\boxtimes$  unter der Steuernummer 349/5729/0345

⊠ unter der Umsatzsteuer-Identifikationsnummer 17.11.05DE126946499

registriert ist.

Für die o.g. empfangenen Leistungen wird deshalb die Steuer vom Leistungsempfänger geschuldet (§ 13b Abs. 5 UStG).

## Diese Bescheinigung verliert ihre Gültigkeit mit Ablauf des: 31.10.2020.

(Die Gültigkeitsdauer der Bescheinigung ist auf einen Zeitraum von längstens drei Jahren nach Ausstellungsdatum zu beschränken.)

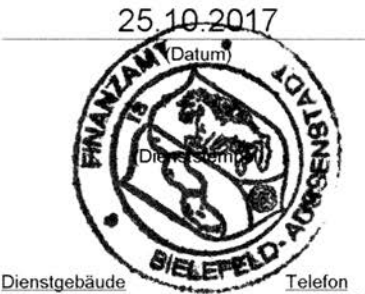

Ravensberger Str. 125 33607 Bielefeld www.finanzverwaltung.nrw.de

0521 548-0 Telefax 0800 10092675349 **Telefax Ausland** 0049 521 548-1231 Allgemeine Sprechzeiten<br>Mo.-Mi. u. Fr. 7:30-12:00 Uhr Do. 07:30-17:00 Uhr und nach Vereinbarung

**BBk Bielefeld** IBAN DE44 4800 0000 0048 0015 01 BIC MARKDEF1480

St o 7

(Unterschrift) (Name und Dienstbezeichnung)

Öffentliche Verkehrsmittel: Stadtbahn Linie 3 bis Haltestelle "Ravensberger Strasse" UST 1 TG - Nachweis Steuerschuldnerschaft Leistungsempfänger Bau- u./od. Gebäudereinigungsleistungen Nr. 754/035-V2001 (09.14) OFD NRW St 45